# Nativer Multicast-Fluss - Multicast-Modell für alle **Quellen** <u>in the set of the set of the set of the set of the set of the set of the set of the set of the set of the set of the set of the set of the set of the set of the set of the set of the set of the set of the set of the set o</u>

# Inhalt

Einführung **Hintergrundinformationen** Schritt 1: Wenn der Empfänger aktiv ist, sendet er eine IGMP-Berichtsmeldung Schritt 2: Wenn Quelle aktiv ist Schritt 3: Gemeinsamer Formularbaum Schritt 4: (S,G) Paketreaching zum FHR Schritt 5: Erster Stream von Multicast-Paketen; Erreichen zum Empfänger über Shared Tree Schritt 6: LHR empfängt Datenverkehr von SPT und sendet Prune-Nachricht an die Shared Tree

# Einführung

In diesem Dokument wird der Paketfluss des Any-Source Multicast (ASM)-Modells beschrieben.

# Hintergrundinformationen

In diesem Dokument wird der detaillierte Paketfluss des nativen Multicast-Paketflusses und die Analyse seiner Ausgabe beschrieben. Dies beschreibt die Ausgabe der Detailanalyse und den Paketfluss auf Kontrollebene und Weiterleitungsebene.

Das ASM ist das Modell, in dem der Empfänger nicht über die Kenntnisse des Absenders verfügt. Es bedeutet, dass es Datenverkehr von jeder Quelle empfangen kann. Der Empfänger erkennt nur die Multicast-Gruppe, die der Absender verwendet, sowie das Internet Group Management Protocol (IGMP), um den gesamten für diese Adresse bestimmten Datenverkehr zu empfangen.

All dies wird in diesem Dokument behandelt:

- 1. Was geschieht, wenn Receiver aktiv ist?
- 2. Was geschieht, wenn Source aktiv ist?
- 3. Was geschieht, wenn Register bei Rendezvous Point (RP) eingegangen ist?
- 4. Wie (S,G) gebildet. Bis zum First Hop Router (FHR).
- 5. Welcher Pfad wird für den ersten Multicast-Stream verwendet?
- 6. Was geschieht, wenn zwei Streams am Last Hop Router (LHR) empfangen werden?

7. Wie Shortest Path Tree (SPT) über Shared Tree gebildet wird. Was genau passiert und warum der Switchover stattfindet.

Protocol Independent Multicast (PIM) wird als Multicast-Routing-Protokoll zwischen Quelle und

Empfänger verwendet, um den Multicast Tree zu erstellen. In ASM wird der Multicast-Eintrag (\*,G) verwendet, wobei \* für jede Quelle und G für den Multicast-Gruppen-Adressempfänger steht, der für den Empfang des Datenverkehrs interessiert ist.

## Schritt 1: Wenn der Empfänger aktiv ist, sendet er eine IGMP-Berichtsmeldung

- Wenn der Empfänger den Ausdruck von Interesse erhält, sendet der Designated Router (DR) eine PIM Join-Nachricht an den RP für diese Multicast-Gruppe.
- Diese Join-Nachricht wird als Join-Nachricht (\*,G) bezeichnet, da sie der Gruppe G für alle Quellen dieser Gruppe beitritt.
- Die (\*,G)-Join-Route verläuft Hop-by-Hop zum RP für die Gruppe, und in jedem Router durchläuft sie den Multicast-Tree-Status für die Gruppe G.

LHR wird als Last-Hop-Router angesehen, da er im (\*,G)-Eintrag die C-Markierung hat, was bedeutet, dass er direkt mit dem Empfänger verbunden ist (in diesem Fall ist er selbst der Befehl igmp join group).

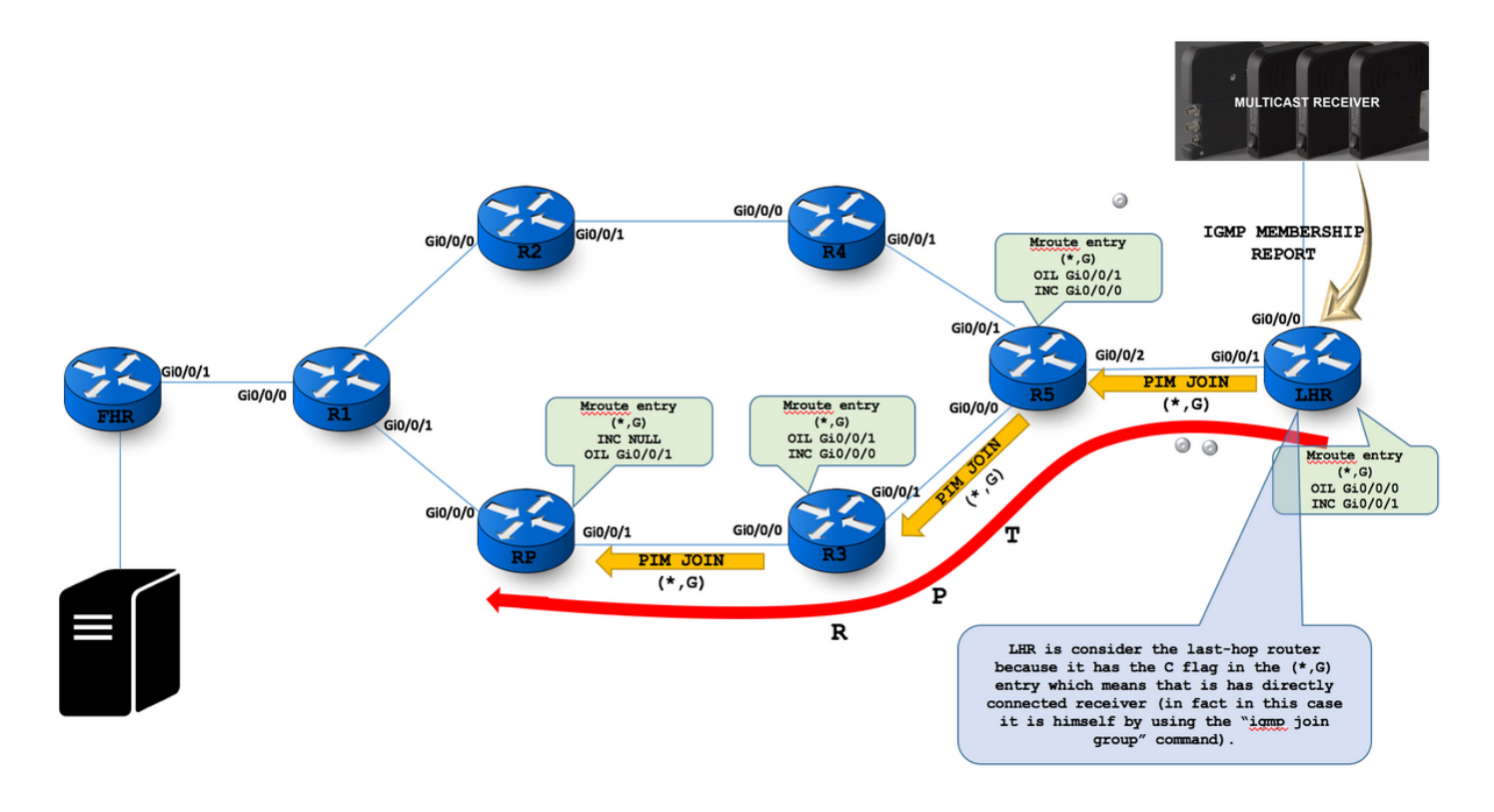

<u>Step 1 :</u> On receiving the receiver's expression of interest, the DR then sends a PDM Join message towards the RP for that multicast group.<br>This Join message is known as a [\*,G] Join because it joins group G for all sourc

```
Libiah in ism groups<br>1969 Consected Group Membership
                                   Group Address
                                                                Indentiace – Wytime Expires Last Reporter Group Accounted<br>Gagabitathemet1/0 – 00:37:30 00:02:02 10:0.108.0<br>FastEthemet0/9 – 01:21:01 00:02:43 10:0.78.8
                                   224.0.1.40 FastEtherset0/0
                                     With is messia<br>*, 224.1.1.1), 00:00:23/00:02:30, NP 4.4.4.4, flegs: 5372<br>facesing interface: displicitimerati/0/1, 237 chr 10.0.70.7<br>Outpuing interface list:<br>digularitherati/0/0, Forward/Aparra
                                  C fieg in the (".G) entry which means that is has directly connected receiver.
                                  10 (c) is morate<br>
(c, 224.1.1.1), 00:10:39/03:02:39, mr 4.4.4.4, flags: 8<br>
Conoming interface: Null, ROT 530 (0.0.0.0<br>
Outgoing interface list:<br>
FartPherret0/0, Forward/Sparre<br>
FartPherret0/0, Forward/Sparre
                                                                                                                                                  The value of 10.3, 0.0 means said, and it appears in the output if the review is the \mathcal{H} itself
                                   2 Fing Spaces mode created.
                                  (*, 224.0.1.40), 01:54:00/30:02:50, mr 4.4.4.4, <u>flase</u>: APPCL<br>- Encoming interface: Fastithermet0/0, 807 <u>chg</u> 10.0.70.7<br>Outgoing interface: Fasti Wall(*, 224.0.1.01), 01:56:02/20:02:58, MP 4.4.4.4, <u>flage</u>: AUPCL<br>- Encom
                                      Outgoing interface list: Null
                                   There is a single (*.6) entry for the group 224.0.1.40 which is Auto-SP Discovery group address.
NOTE : To powerst a stale PDR-OM forearding state from getting stuck in the routers. It is given a finite lifetime (3 minutes), after which it is deleted.<br>Nouters refresh shared trees by periodically (more a minute) sendin
       Actually the PIM register message encapsulates the multicast packet sent by the source into a unicast packet.
      ▶ Frame 59: 68 bytes on wire (544 bits), 68 bytes captured (544 bits) on interface 0<br>▶ Ethernet II, Src: ca:08:fa:92:00:00 (ca:08:fa:92:00:00), Dst: IPv4mcast_0d (01:00:5e:00:00:0d)<br>▼ Internet Protocol Version 4, Src: 10.
            2010 .... = Version: 4<br>
... 0101 = Header Length: 20 bytes<br>
P Differentiated Services Field: 0xc0 (DSCP: CS6, ECN: Not-ECT)<br>
Total Length: 54
                 Total Lengtn: 54<br>Identification: 0x0b27 (2855)<br>Flags: 0x00
           ► Flags: 0x00<br>
Fragment offset: 0<br>
Time to live: 1<br>
Protocol: PIM (103)<br>
⊨eader checksum: 0x7565 [val<br>
source: 10.0.78.8<br>
Destination: 224.0.413<br>
[Source GeoIP: Unknown]<br>
Destination GeoIP: Unknown]<br>
Destination GeoIP: Un
                                                                                                                      TTL is always 1. Which means it's a RP/RE destined packet.
                                                             os,<br>0x7565 [validation disabled]
     Vestination GeoIP: Unknown]<br>
Protocol Independent Multicast<br>
0010 .... 2011 = Type: Join/Prune (3)<br>
.... 2011 = Type: Join/Prune (3)<br>
Reserved byte(s): 00<br>
Checksum: 0x87c7 [correct]<br>
7 PIM Optiream-neighbor: 10.0.78.7<br>
Nu
                   Reserved byte(s): 00<br>Num Groups: 1<br>Holdtime: 210<br>∀ Group 0: 224.10.10.10/32<br>► Num Joins: 1<br>Num Prunes: 0
                                                                                                                              PIM JOIN Message carries the active group address
```
#### Schritt 2: Wenn Quelle aktiv ist

- Bevor der DR die Registrierungsnachricht sendet, muss er kurz und bündig die mroute-● Tabelle konsultieren, um sicherzustellen, dass es sich nicht um den RP handelt und über RP-Set-Informationen verfügt. Bei allen Prüfungen muss PIM zwischen dem DR-Router und dem RP-Router aktiviert werden.
- Sowohl der FHR- als auch der RP-Tunnel müssen Tunnelkapselung und -entkapselung auf Softwareebene enthalten.
- Die Registrierungsnachricht enthält die Informationsquellengruppe und das Vorhandensein von Quelle.
- Das gekapselte Multicast-Paket wird extrahiert, und der RP überprüft, ob der Status (\*,G) für die Zieladresse vorhanden ist.
- Wenn kein Status (\*, G) vorhanden ist, wird PIM Register-Stop sofort zurückgesendet.

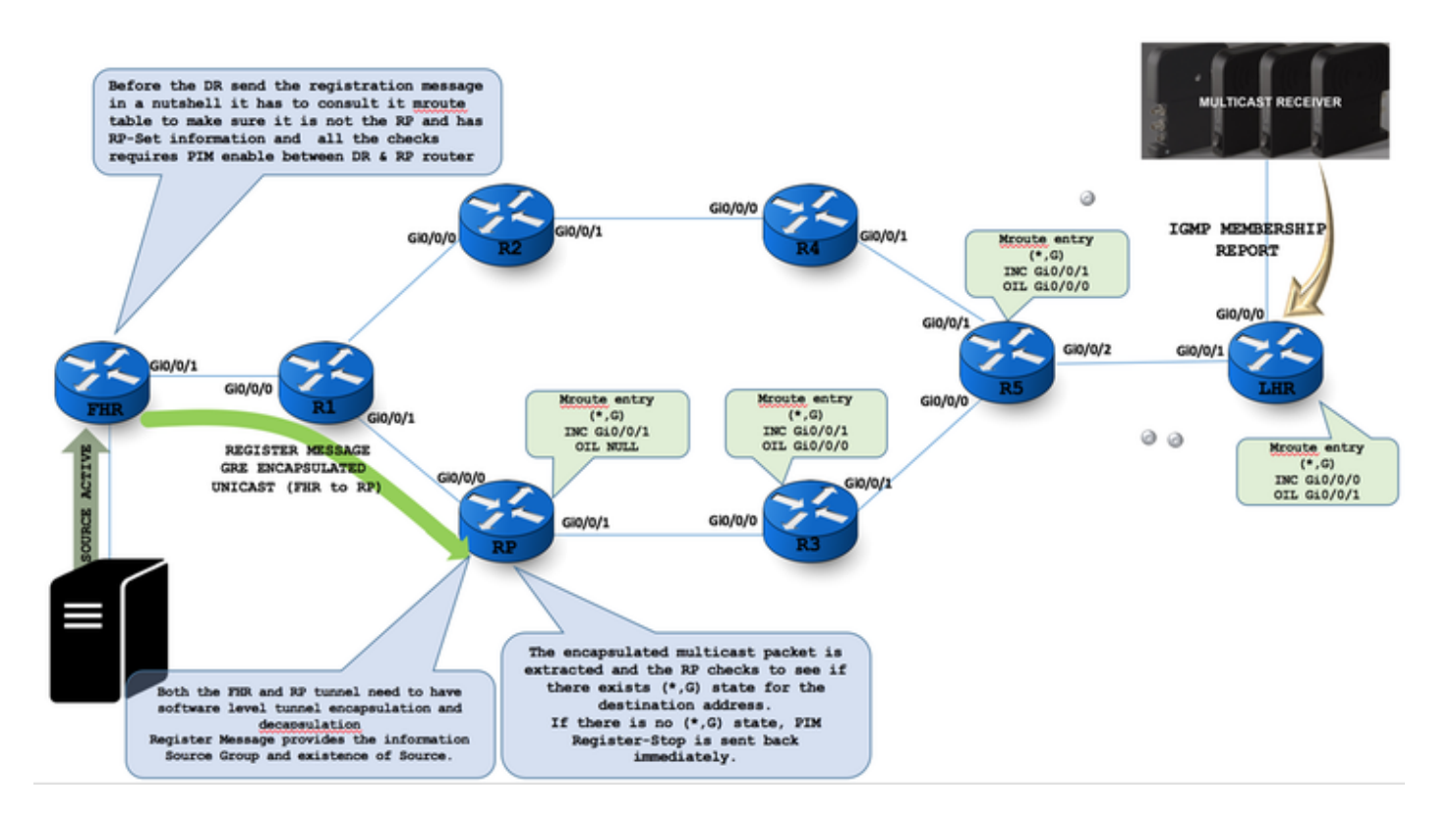

Once Source is active :

FHR #

(1.1.1.1, 224.22.22.44), 00:03:15/00:00:02, flags: PFT Incoming interface: Loopback0, RPF nbr 0.0.0.0, Registering Outgoing interface list: Null

Register flag (F) is enabled for registration process in the FHR.

F flag: Source is directly connected and the register process must be used to notify the RP to this source. P flag: Outgoing interface is null as no one has joined the SPT tree yet for this source T flag: traffic is being received from the source.

PIM must enable between DR & RP router to send and receive the Register message.

```
Frame 442: 142 bytes on wire (1136 bits), 142 bytes captured (1136 bits) on interface 0
```
- ▶ Ethernet II, Src: ca:01:c1:46:00:1c (ca:01:c1:46:00:1c), Dst: ca:02:c1:6a:00:00 (ca:02:c1:6a:00:00)
- > Internet Protocol Version 4, Src: 10.0.12.1, Dst: 4.4.4.4
- ▼ Protocol Independent Multicast

```
0010 ... = Version: 2\ldots 0001 = Type: Register (1)
Reserved byte(s): 00
```

```
Checksum: 0xdeff [correct]
```
- ▼ PIM Options
- ▶ Flags: 0x00000000
- $0100 ... = IP Version: IPv4 (4)$
- ▶ Internet Protocol Version 4, Src: 1.1.1.1, Dst: 224.10.10.10
- ▶ Internet Control Message Protocol

If no active receiver present at RP, then RP sends REGISTER STOP DR will be silent for default 60 seconds may result in the so-called "join latency" where a newly Joined listener may have to way for almost a minute before it can discover a multicast source. This is why in many practical deployments with dynamic listeners you see PIM SSM being used in favor of complicated PIM SM mechanics.

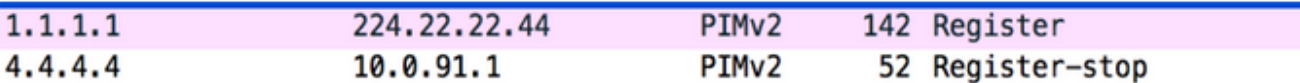

 $RP$ 

```
(1.1.1.1, 224.22.22.44), 00:00:43/00:02:16, flags: P
 Incoming interface: FastEthernet0/0, RPF nbr 10.0.24.2
 Outgoing interface list: Null
```
Prune Flag  $(P)$  is set as no active receiver  $(*, G)$  entry present in RP.

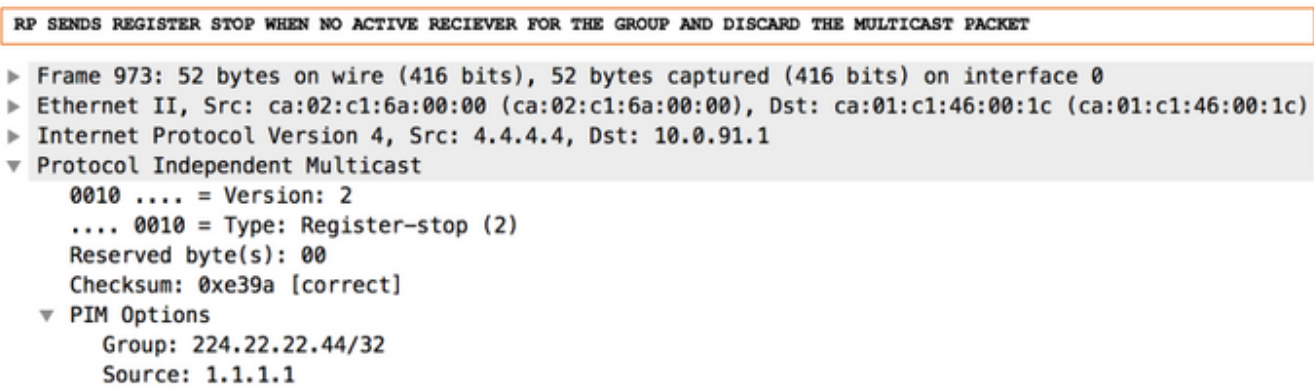

#### Schritt 3: Gemeinsamer Formularbaum

- Bevor der DR die Registrierungsnachricht sendet, muss er kurz und bündig die Weiterleitungstabelle konsultieren, um sicherzustellen, dass es sich nicht um den RP handelt und über RP-Set-Informationen verfügt. Bei allen Prüfungen muss PIM zwischen dem DR-Router und dem RP-Router aktiviert werden.
- Sowohl der FHR- als auch der RP-Tunnel müssen über Tunnelkapselung und -entkapselung auf Softwareebene verfügen.
- Register Message stellt die Informationsquellengruppe und das Vorhandensein if Source bereit.
- Das gekapselte Multicast-Paket wird extrahiert, und der RP überprüft, ob der Status (\*,G) für die Zieladresse vorhanden ist.
- Wenn kein Status (\*, G) vorhanden ist, wird PIM Register-Stop sofort zurückgesendet.

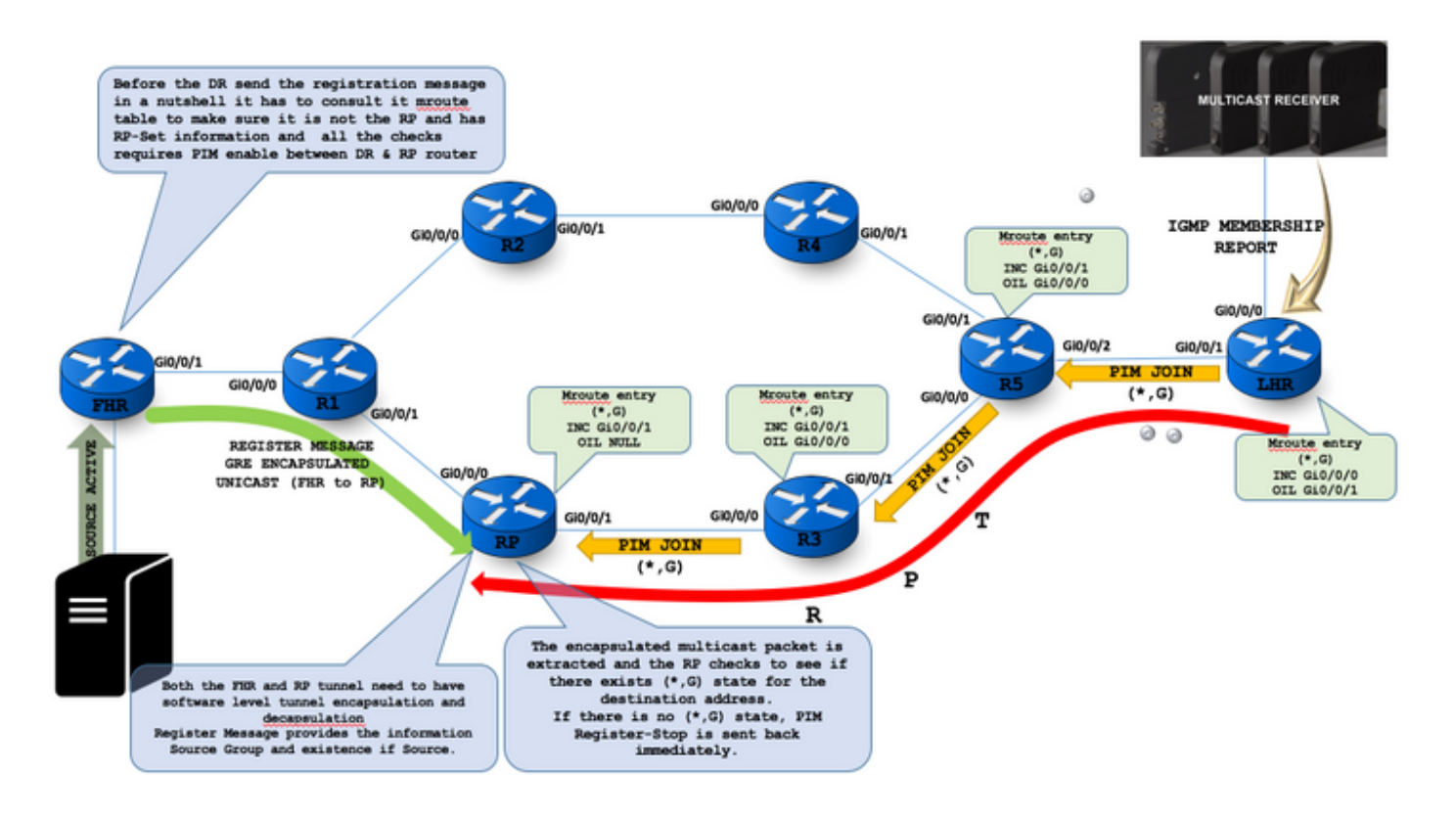

The RP also sees that an active shared tree with a nonempty outgoing interface list exists and therefore sends the deencapsulated packet down the shared tree.

 $RP$ #

```
(*, 224.1.1.1), 02:45:12/00:03:11, RP 4.4.4.4, flags: S
 Incoming interface: Null, RPF nbr 0.0.0.0
 Outgoing interface list:
   FastEthernet0/0, Forward/Sparse, 02:45:12/00:03:11
(10.0.12.1, 224.1.1.1), 00:02:42/00:00:21, flags: T
 Incoming interface: FastEthernet0/0, RPF nbr 10.0.24.2
```
Outgoing interface list: Null T Flag set for the shared tree.

Presence of  $(*$ , G) at RP means active receiver.

```
Frame 29: 76 bytes on wire (608 bits), 76 bytes captured (608 bits) on interface 0
► Ethernet II, Src: ca:04:f1:9c:00:00 (ca:04:f1:9c:00:00), Dst: IPv4mcast_0d (01:00:5e:00:00:0d)<br>► Internet Protocol Version 4, Src: 10.0.24.4, Dst: 224.0.0.13
▼ Protocol Independent Multicast
      0010 ... = Version: 2\ldots 0011 = Type: Join/Prune (3)
      Reserved byte(s): 00
      Checksum: 0xb4c2 [correct]
   ▼ PIM Options
        Upstream-neighbor: 10.0.24.2
         Reserved byte(s): 00
        Num Groups: 1
        Holdtime: 210
      \sqrt{6} Group 0: 224.1.1.1/32
         \overline{v} Num Joins: 2
              IP address: 1.1.1.1/32 (S)
              IP address: 10.0.12.1/32 (S)
           Num Prunes: 0
```
### Schritt 4: (S,G) Paketreaching zum FHR

- Nur das Vorhandensein einer REGISTERNACHRICHT bei RP (S,G) PIM JOIN reist zum FHR. So erstellen Sie den Weiterleitungsstatus.
- Nach Abschluss des PIM-JOIN-Vorgangs wird ein Hardware-Weiterleitungsstatus für den Multicast-Datenverkehrsfluss erstellt.

Gibt es (\*,G)-Listener, beginnt der RP mit der Erstellung der SPT in Richtung der IP-Adresse ● der Multicast-Quelle. An dieser Stelle wird die RPF-Prüfung durchgeführt, um die Upstream-Schnittstelle zu ermitteln, an die die PIM-Join-Nachricht gesendet wird.

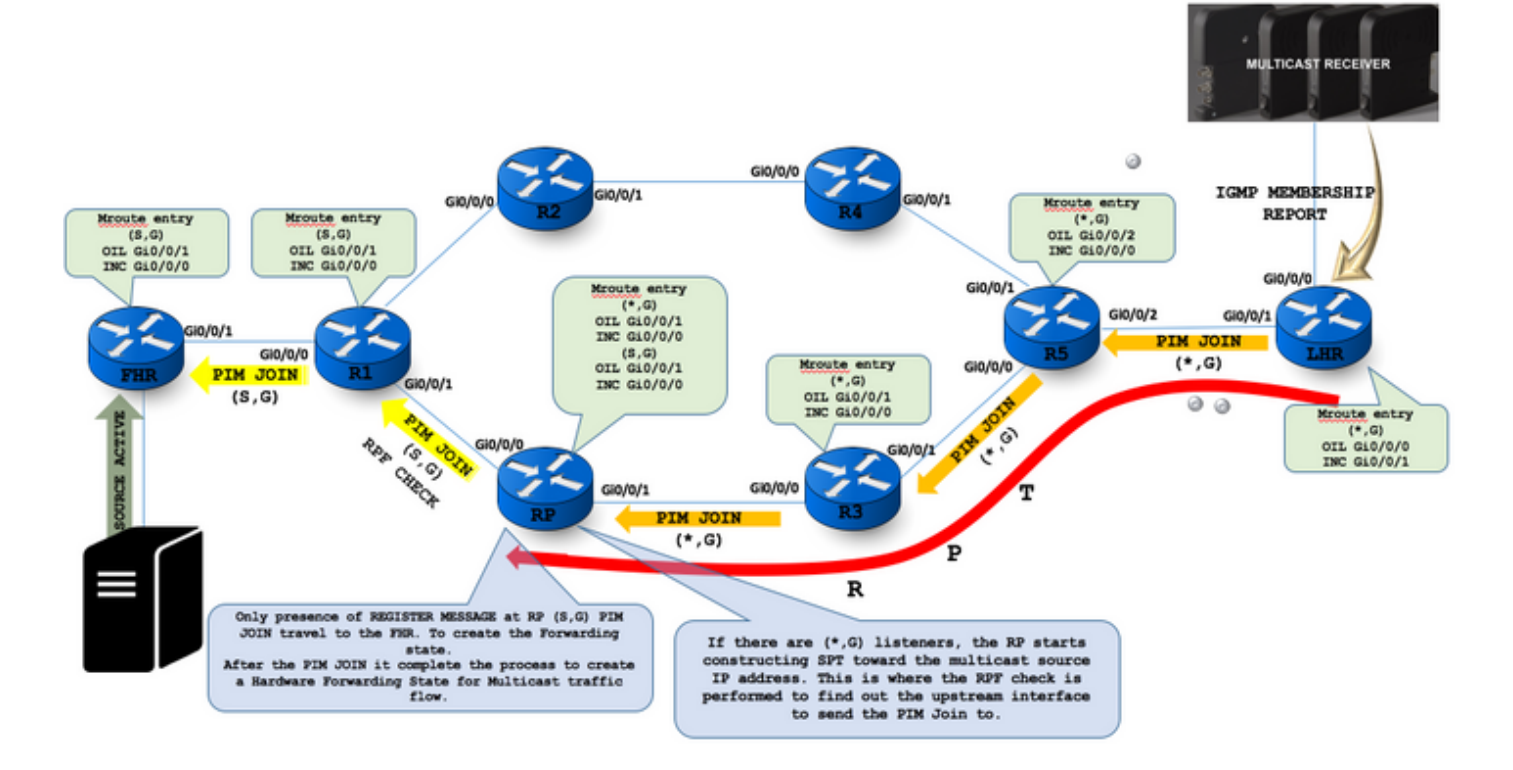

## Schritt 5: Erster Stream von Multicast-Paketen; Erreichen zum Empfänger über Shared Tree

- Ein Router leitet Multicast-Stream nur weiter, wenn er an der INC/RFP-Schnittstelle empfangen wird.
- Die Quelladresse von Multicast-Paketen wird mit der Unicast-RT abgeglichen.
- Bestimmen Sie die Schnittstelle und den nächsten Hop-Multicast-Router in Richtung der Quelle, an die die Join gesendet wird.
- Der RP ist dabei, den Source-Specific Tree für S zu verbinden. Die Datenpakete werden weiterhin in den RP gekapselt. Wenn Pakete von S auch nativ am RP eingehen, erhält der RP zwei Kopien jedes dieser Pakete.
- An diesem Punkt beginnt der RP, die gekapselte Kopie dieser Pakete zu verwerfen, und ●sendet eine REGISTER STOP-Nachricht an S DR, um zu verhindern, dass der DR die Pakete unnötig kapselt.

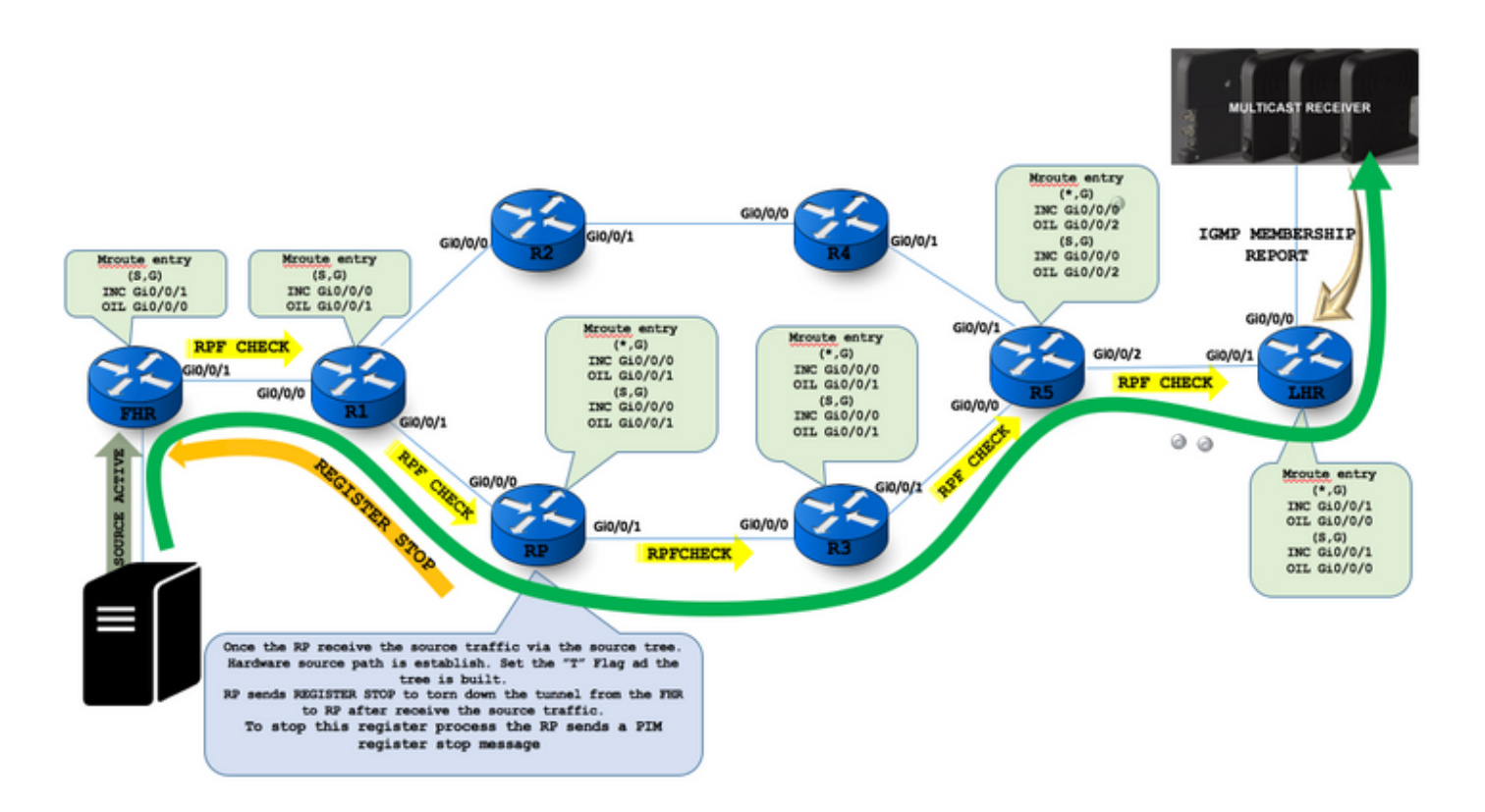

PIM-SM enables a last hop DR (that is, a DR with directly connected hosts that have joined a multicast group) to switch from the shared tree to the SPT for a specific source. This step is usually accomplished by specifying an SPT-Threshold in terms of bandwidth. If this threshold is exceeded, the last-hop DR joins the SPT. (Cisco routers have this threshold set to zero by default, which means that the SPT is joined as soon the first multicast packet from a source has been received via the shared tree.)

- Sobald der RP den Quelldatenverkehr über den Source Tree empfängt. Der Hardwarequellpfad wird festgelegt. Legen Sie das "T"-Flag fest, und der Baum wird erstellt.
- RP sendet REGISTER STOP, um den Tunnel nach Erhalt des Quelldatenverkehrs vom FHR zum RP abzubrechen.
- Um diesen Registrierungsprozess zu stoppen, sendet der RP eine PIM-Registerstopp-●Nachricht.

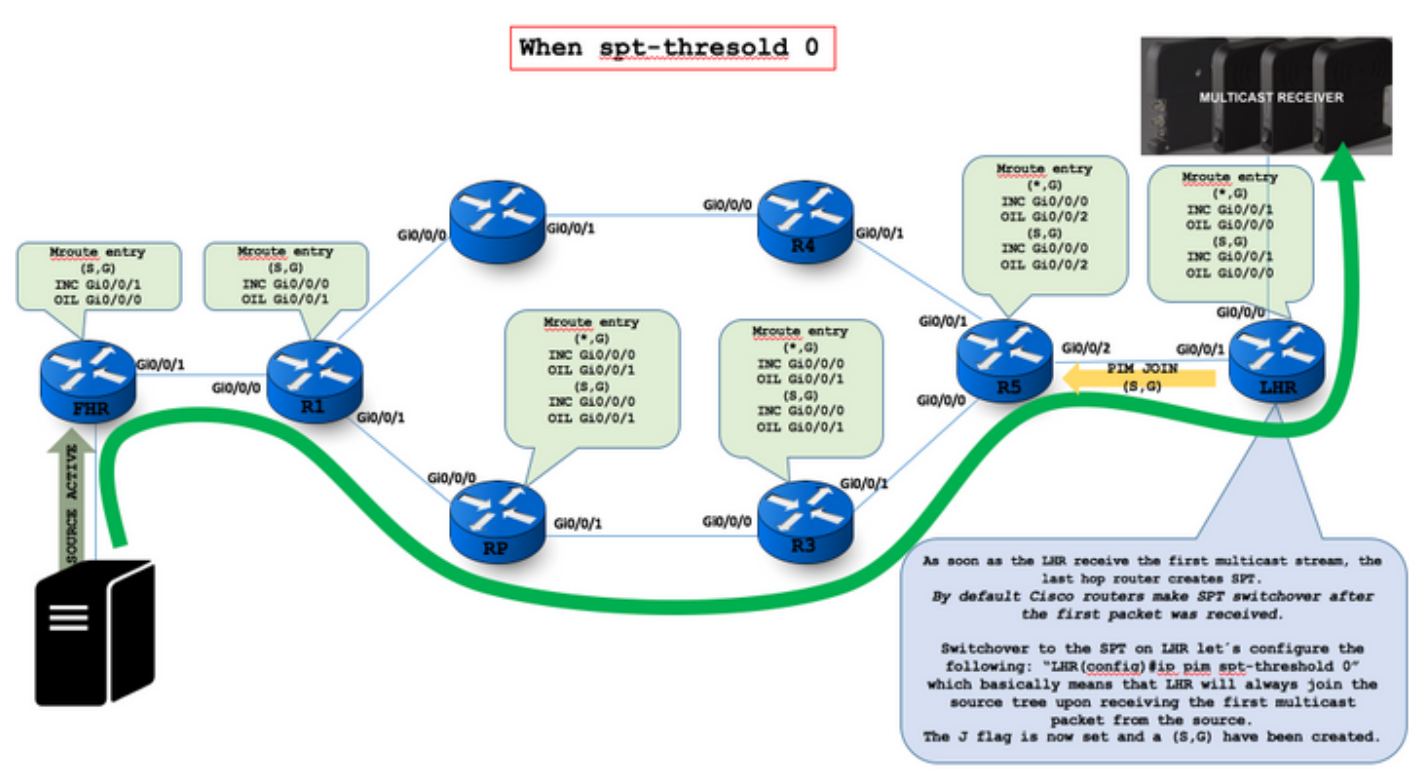

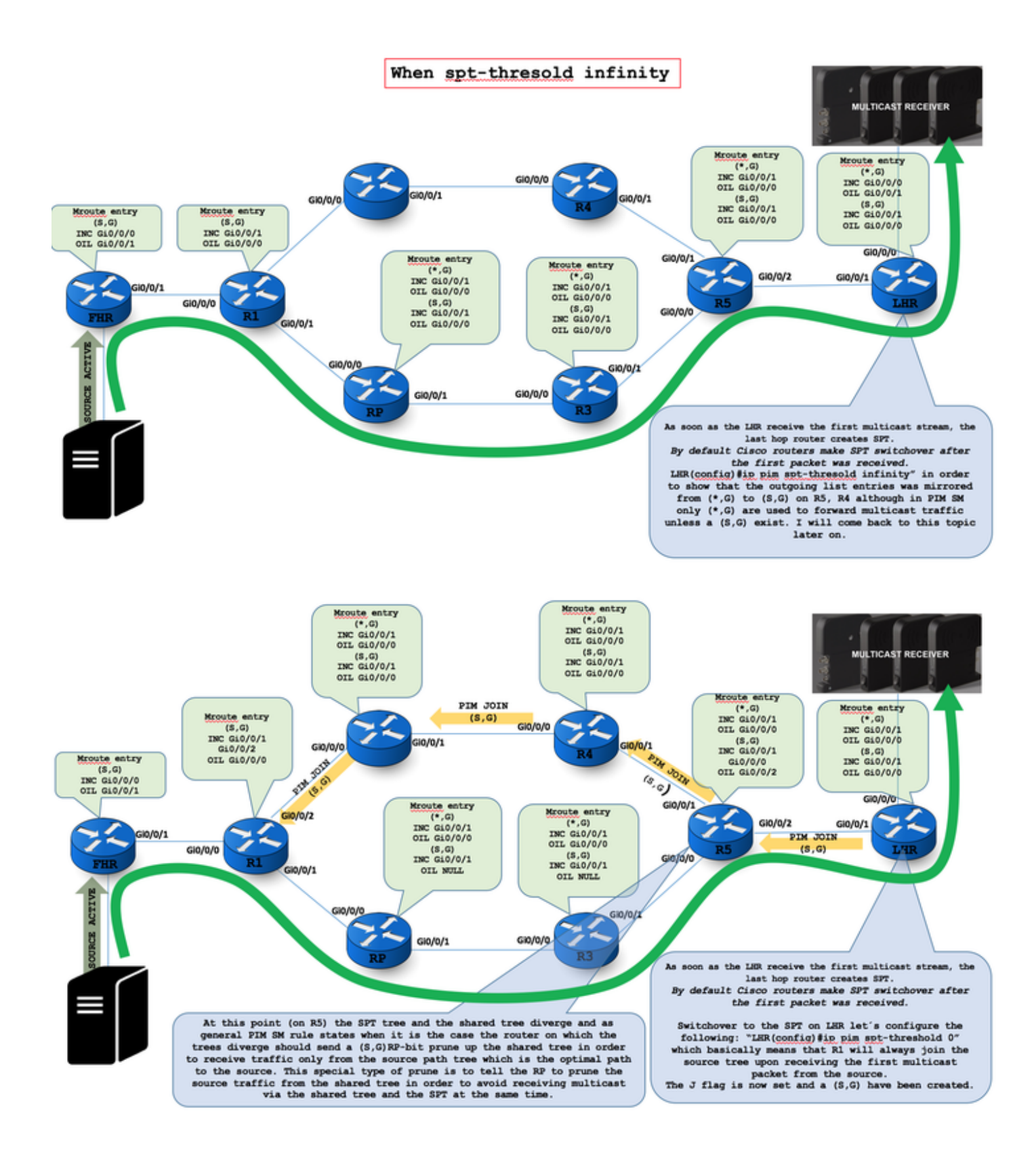

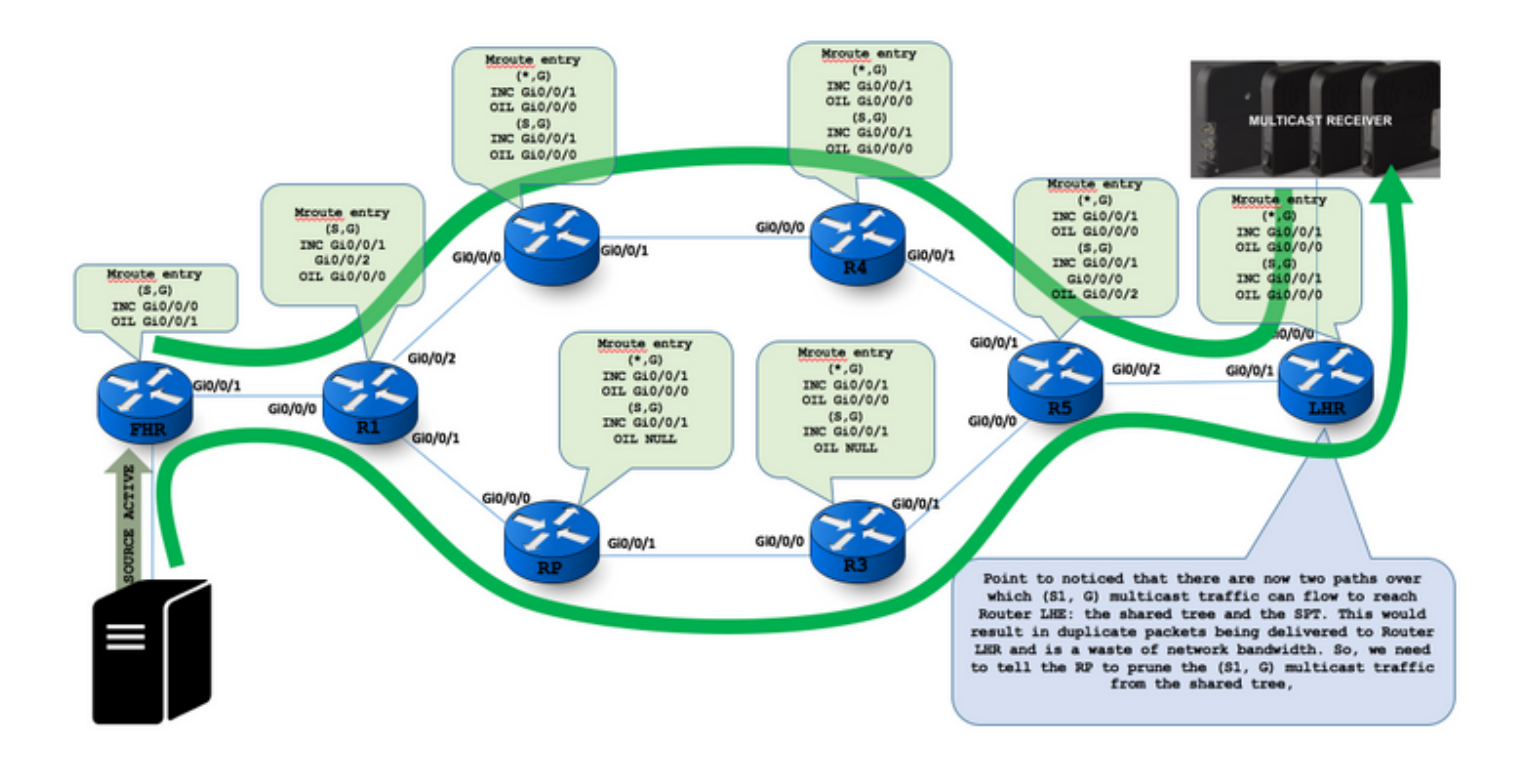

## Schritt 6: LHR empfängt Datenverkehr von SPT und sendet Prune-Nachricht an die Shared Tree

Nach Erhalt von zwei Streams von Multicast-Datenverkehr empfängt der LHR den Datenverkehr von SPT und sendet eine Prune-Nachricht an den Shared Tree.

Die J-Flag bedeutet, dass der jeweilige (\*,G) Status darin besteht, die SPT durch den Leaf-Router zu wechseln.

LHR-Nummer

(10.0.12.1, 239.1.1.1), 00:00:38/00:02:21, Flaggen: LJT

Eingehende Schnittstelle: FastEthernet0/0, RPF nbr 10.0.78.7

Liste ausgehender Schnittstellen:

GigabitEthernet1/0, Forward/Sparse, 00:00:38/00:02:21

Die "F"-Markierung wird in der Regel für die beim PIM DR-Router erstellten Zustände verwendet. Sie signalisiert die Weiterleitungsstatus, die den beim RP registrierten Flüssen entsprechen. Wenn das "F"-Flag erhalten bleibt, kann Ihr Router die PIM-Register-Stopp-Nachrichten höchstwahrscheinlich nicht vom RP erhalten, und es gibt Quellen, die nicht zum SPT gewechselt haben.

The J flag means the respective  $(*, G)$  state is to be switched the SPT by the leaf router.

LHR # dio.0.12.1, 239.1.1.1), 00:00:38/00:02:21, flags: LJT<br>Incoming interface: FastEthernet0/0, RPF pbg 10.0.78.7 Outgoing interface list: GigabitEthernet1/0, Forward/Sparse, 00:00:38/00:02:21

The "F" flag is typically found for the states created at the PIM DR router - it signalizes the forwarding states that correspond to the flows being registered with the RP. If the "F" flag persists, then your router is mo Register-Stop messages back from the RP, and thus there are sources that has not switched to the SPT tree.

#### FIR #

- (\*, 239.1.1.1), 00:09:01/stopped, RP 4.4.4.4, flags: SPF<br>Incoming interface: Null, RPF pbr 0.0.0.0<br>Outgoing interface list: Null
- $(1.1.1.1, 239.1.1.1)$ , 00:03:02/00:00:15, flags: PFT<br>Incoming interface: Loopback0, RPF pbg 0.0.0.0, Registering Outgoing interface list: Null

There is an (S,G) entry in this table, which has the flag "T" meaning it's a shortest-path and not a shared tree construct. The incoming interface is set to Loopback0 and RPF neighbor to "0.0.0.0" which means the local ro

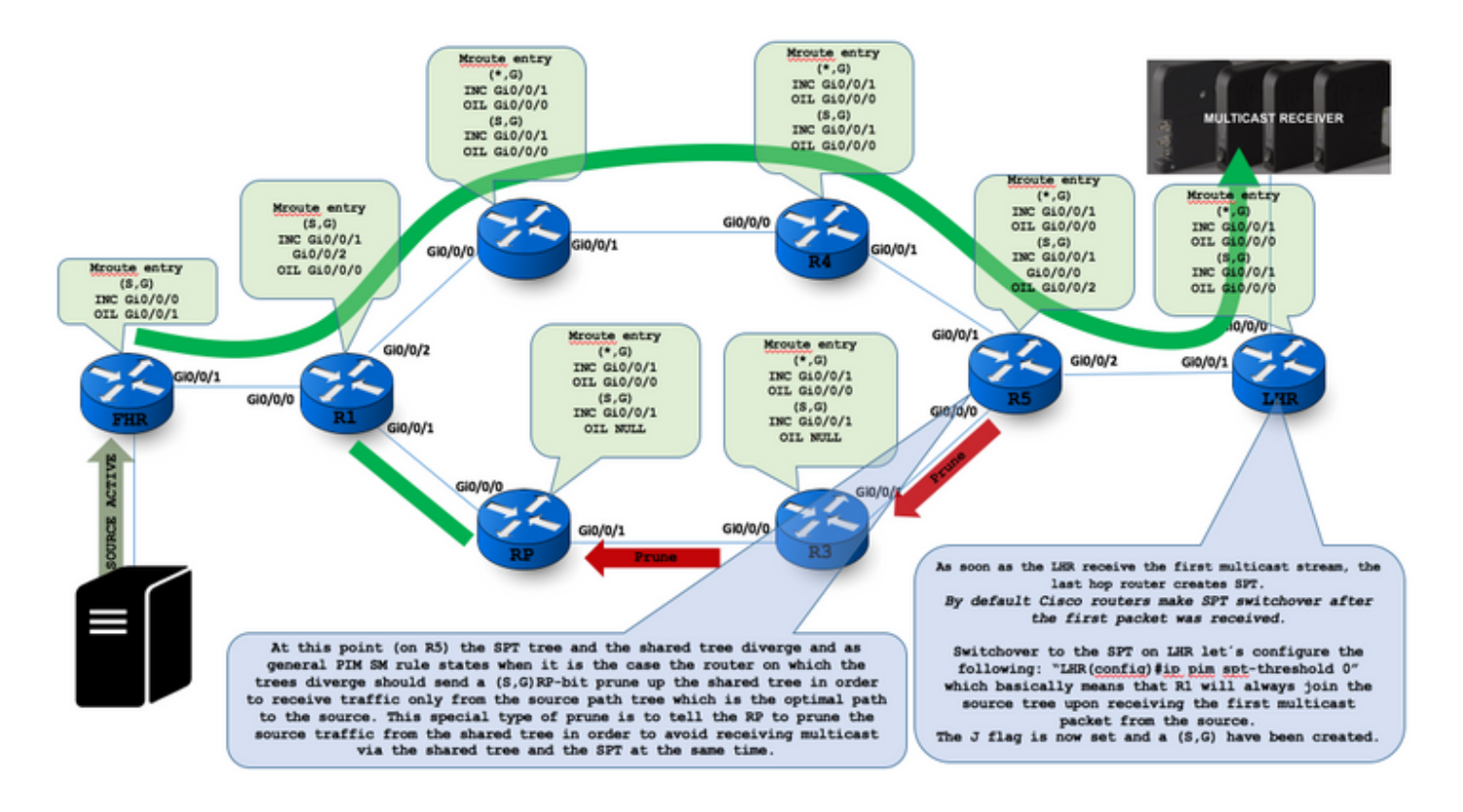

The receiver (or a router upstream of the receiver) will be receiving two copies of the data: one from the SPT and one from the RPT. When the first traffic starts to arrive from the SPT, the DR or upstream router starts to drop the packets<br>for G from S that arrive via the RP tree. In addition, it sends an (S,G) Prune message towards the RP This is known as an  $(S, G, zpt)$  Prune. The Prune message travels hop-by-hop, instantiating state along the path towards<br>the RP indicating that traffic from S for G should NOT be forwarded in this direction. The prune is pro reaches the RP or a router that still needs the traffic from S for other receivers.

At this point (on R5) the SPT tree and the shared tree diverge and as general PIM SM rule states when it is the case the router on which the trees diverge should send a (S,G)RP-bit prune up the shared tree in order to receive traffic only from the source path<br>tree which is the optimal path to the source. This special type of prune is to tell the RP

RP # (10.0.12.1, 224.1.1.1), 00:00:10/00:02:53, flags: PTX Incoming interface: FastEthernet0/0, RPF pbr 10.0.24.2<br>Outgoing interface list: Null

P Bit (Prune Flag) received from the diverge point.

LHR #

(10.0.12.1, 224.1.1.1), 00:01:59/00:01:00, flags: LJT Incoming interface: FastEthernet0/0, RPF nbr 10.0.78.7 Outgoing interface list: GigabitEthernet1/0, Forward/Sparse, 00:01:59/00:02:57

J Flag Join the SPT// T Flag Tree formed

"PIM Join/Prune Messages" the RP flag (also referred to as the RP-bit) indicates that this message is applicable to the shared tree<br>and should be forwarded up the shared tree toward the RP. Setting this flag/bit in an (S1,

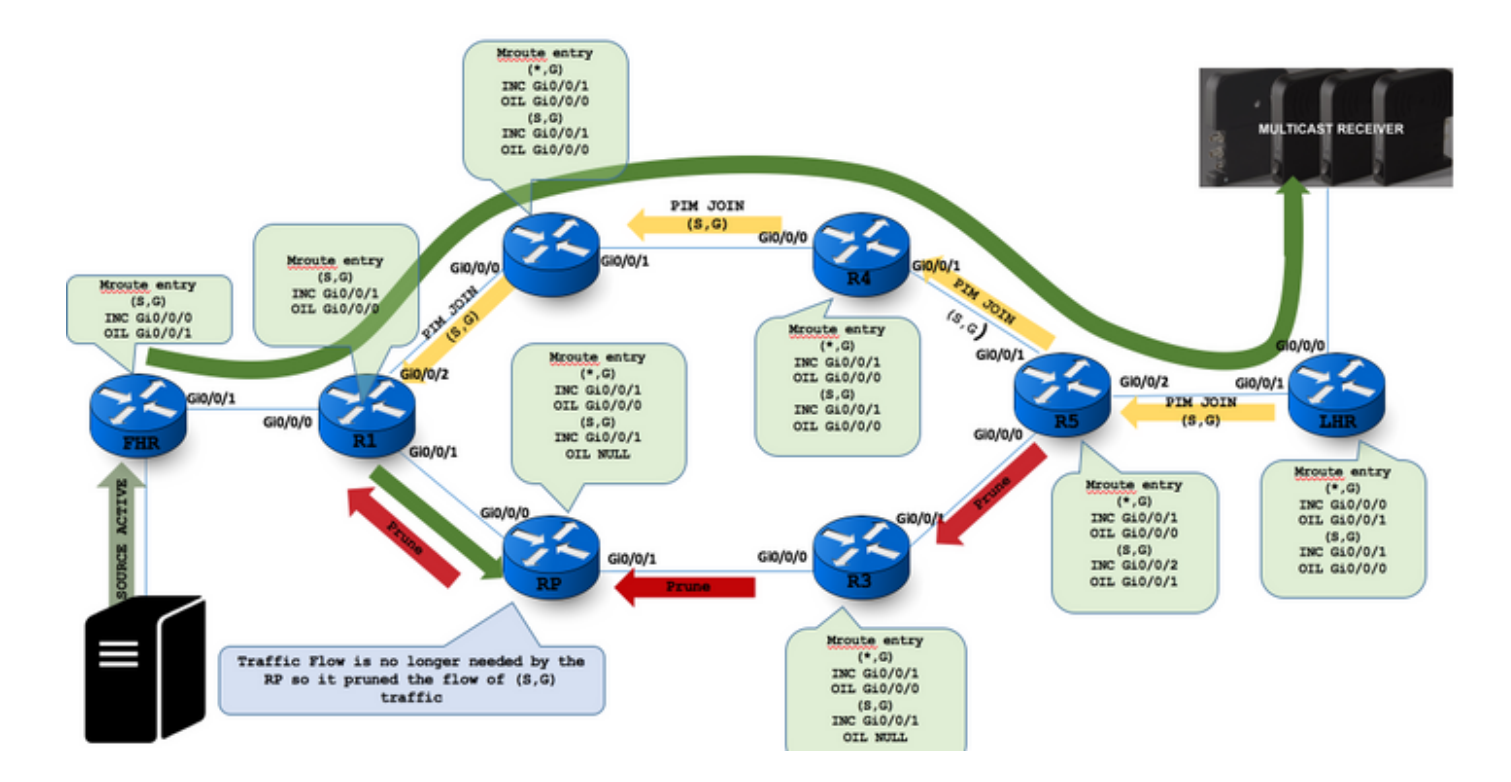

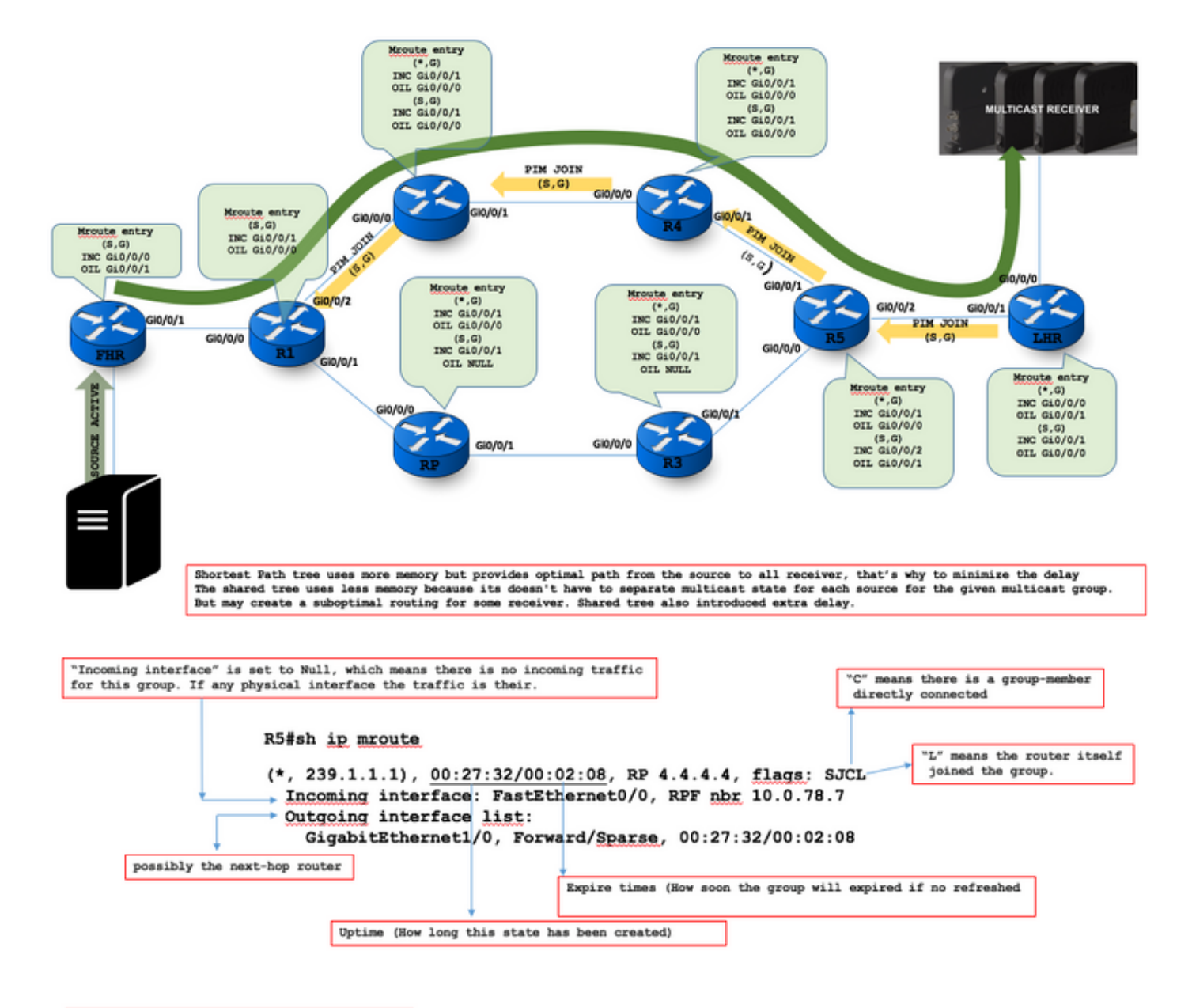

Incoming interface: Null, RPF mbr 155.29.0.5

If the incoming interface is null and the RPF neighbor is IP address, then there is a RPF failure. Mirace will confirm the issue.